## **Filmwissenschaft MASTER Gr. NF (30 KP): Korrespondenztabelle**

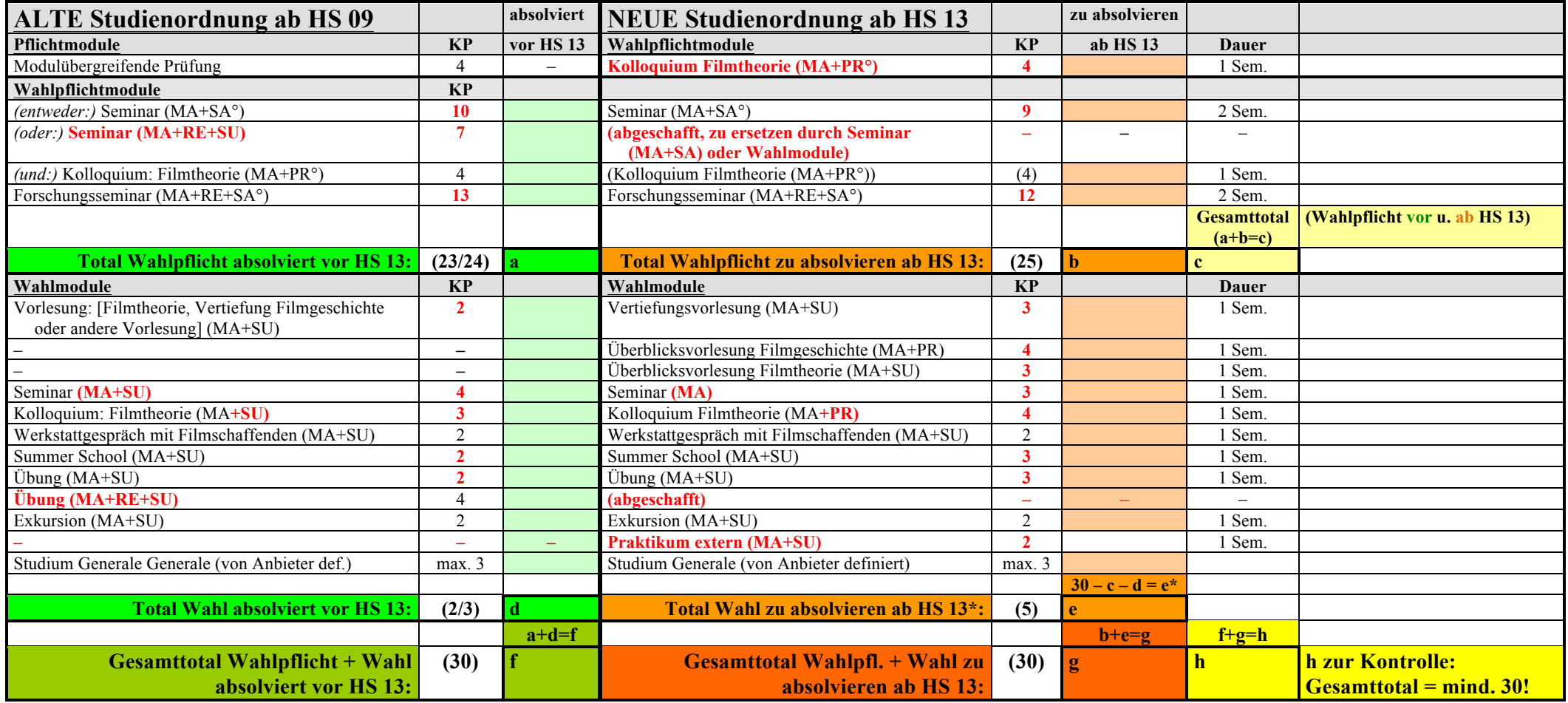

\* Berechnung KP Wahl zu absolvieren ab HS 13:

30 minus "Total Wahlpflicht vor und ab HS 13" (gelbes Totalfeld c) minus "Total Wahl absolviert vor HS 13" (grünes Totalfeld d)

## **Vorgehen beim Ausfüllen der Korrespondenztabelle:**

Füllen Sie zuerst die linke Tabelle aus (alte Studienordnung / grüne Felder):

- Bei allen Modulen, die Sie vor dem FS 13 erfolgreich absolviert respektive im FS 13 gebucht haben (auch zweisemestrige Module mit Beginn FS 13), tragen Sie die entsprechende Punktzahl nach alter Studienordnung in die grünen Felder ein.
- Bei allen Modulen, die Sie bis Ende FS 13 NICHT absolviert haben werden, streichen Sie die entsprechenden Felder in der linken Tabelle durch.
- Beachten Sie die zwei möglichen Varianten: Entweder: Seminar (MA+SA) oder: Seminar (MA+RE+SU) und Kolloquium Filmtheorie (MA+PR). Die Module der nicht gewählten Variante können ebenfalls durchgestrichen werden, und zwar sowohl in der linken als auch in der rechten Tabelle.

Füllen Sie anschliessend die rechte Tabelle aus (neue Studienordnung / orange Felder):

- Streichen Sie im Bereich Wahlpflichtmodule alle Felder durch, bei denen in derselben Zeile der linken Kolonne eine Punktzahl eingetragen ist.
- Tragen Sie im Bereich Wahlpflichtmodule bei allen Modulen, die in derselben Zeile der linken Kolonne durchgestrichen sind, die Punktzahl nach neuer Studienordnung ein.
- Wenn die Variante Seminar (MA+RE+SU) und Kolloquium Filmtheorie (MA+PR) gewählt wurde, bis Ende FS 13 jedoch nur das Kolloquium Filmtheorie (MA+PR) absolviert sein wird, so kann das Seminar (MA+RE+SU), das es nach neuer Studienordnung nicht mehr gibt, entweder durch ein Seminar (MA+SA) oder durch beliebige Wahlmodule ersetzt werden.

Die rechte Kolonne (orange Felder) zeigt auf, welche Module Sie ab HS 13 noch absolvieren müssen. Die Zahl in Feld e zeigt auf, wieviele Kreditpunkte Sie im Wahlbereich ab HS 13 noch absolvieren müssen.

## **Informationsveranstaltung:**

Am Freitag 8. März (12.15-13.45, Raum AFL-E-020) findet eine Informationsveranstaltung statt, in der im Detail über die Änderungen der Studienordnung sowie das Vorgehen beim Ausfüllen der Korrespondenztabelle informiert wird. Wer an diesem Termin verhindert ist und Fragen zum Vorgehen hat, kann sich per Mail an Matthias Brütsch wenden (bruetsch@fiwi.uzh.ch).